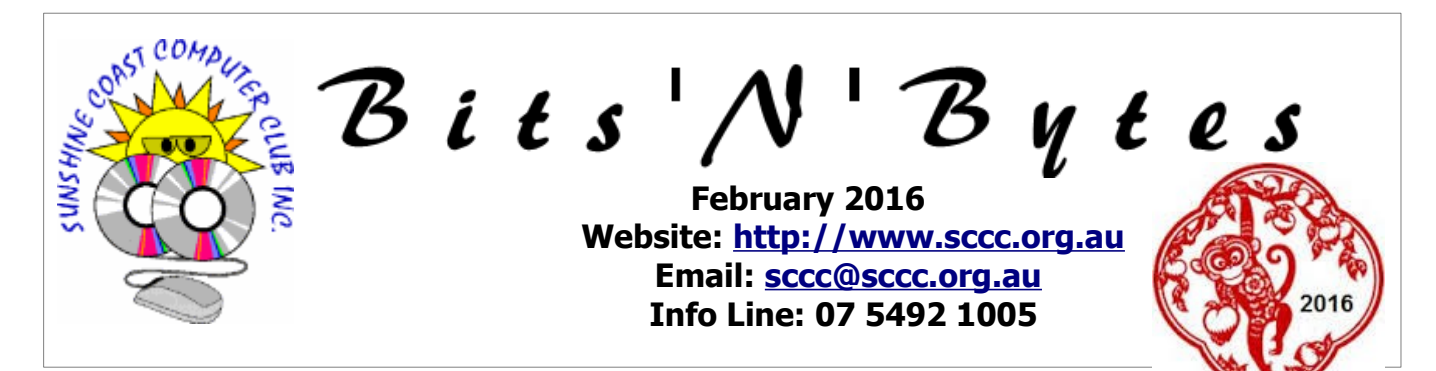

# **The Official Magazine of the Sunshine Coast Computer Club Inc.**

## **What's in this month's edition...**

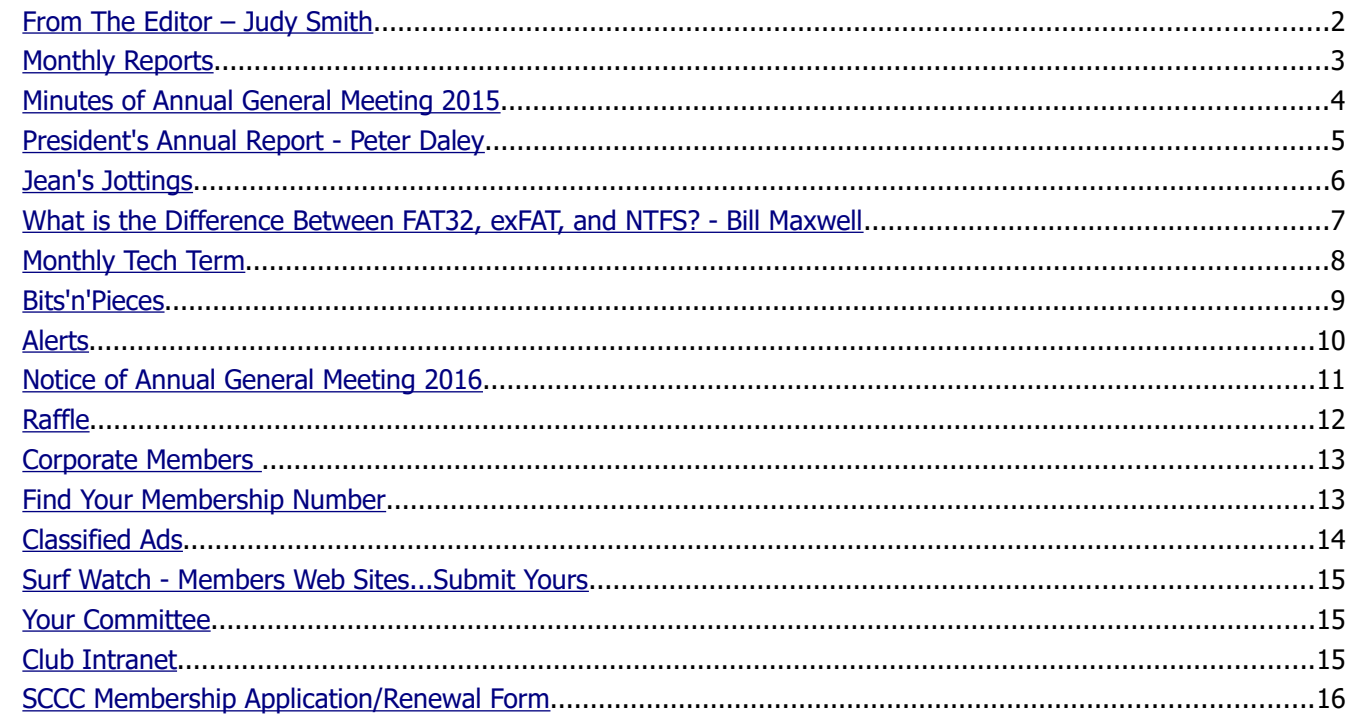

# **General Meeting – 2.55pm Thursday 4 February 2013 at Buderim**

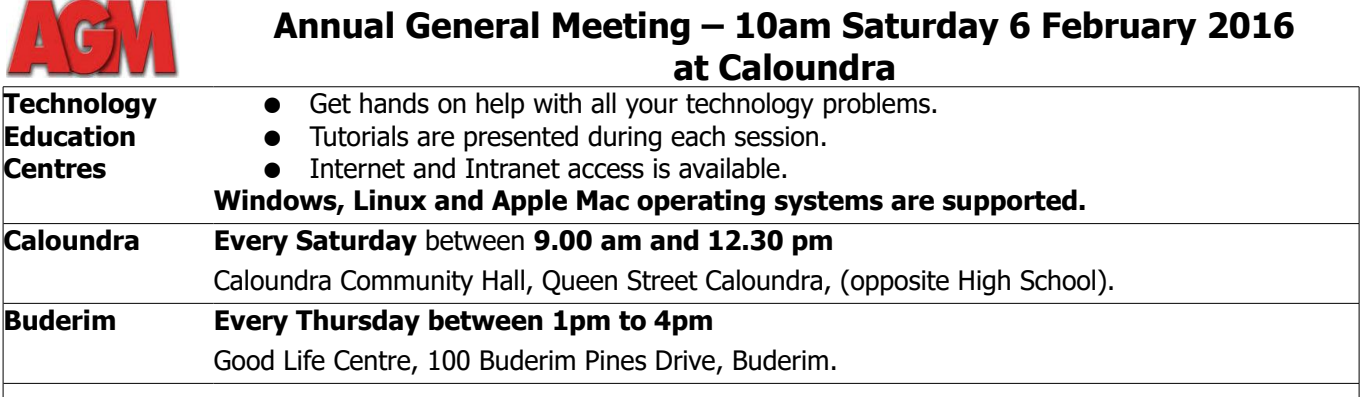

# **Notice about SCCC Monthly General Meetings**

The SCCC Monthly Meetings alternate between the Caloundra and Buderim venues. In Caloundra the meeting is held on the first Saturday of the month and in Buderim the meeting is held on the first Thursday of the alternate month.

## **\*\* The next Monthly Meeting will be held at Buderim 4 February 2016**

## **\*\* The Annual General Meeting will be held at Caloundra 6 February 2016**

# <span id="page-1-0"></span>**From The Editor** – Judy Smith

Bits'N'Bytes is produced monthly from February to December each year.

**Contributions** for the newsletter are always welcome. Please send copy for the next issue to reach the editor as early as possible after the monthly meeting or by the deadline: 22 February 2016

Email: [editor@sccc.org.au](mailto:editor@sccc.org.au%20) or Snail Mail: The Editor PO Box 384, Caloundra, Qld 4551.

#### **This magazine is created with OpenOffice and produced in printed form and also electronically in PDF format.**

**Copyright** - material in this newsletter may be copied in other publications provided that copyright rests with the Sunshine Coast Computer Club Inc., This permission is on condition that reference is made to SCCC (with original published date) in the reprinted item.

**Liability** - Although articles in this newsletter are checked for content, no warranty can be given for any loss resulting from the use of material in the newsletter. Articles and advertisements are printed in good faith and views and opinions are not necessarily those held by the club.

**SCCC Privacy Statement** - In joining the Sunshine Coast Computer Club please note that it is a club operated by volunteer members and operating within the community involving many activities relating to meetings, instructional and social functions for members and at times visitors.

This requires the keeping of a member data base and the publication of the names of new members. The Club guards the member data base as best as possible and does not publish member's addresses nor telephone numbers unless authorised.

At times photographs are taken at meetings and functions and are sometimes published. Should you have any problems relating to your personal privacy which arises or is likely to arise, it is your duty and responsibility to advise the Club secretary in writing of the circumstances and requirements.

**What's on Bulletin -** What's On Bulletins are sent once a week, generally on a Monday afternoon, to all members who have provided the Club with their email address. These bulletins give details of up-coming tutorials and topics to be covered at the various meeting venues. You will also find items of interest and club announcements in these bulletins.

#### **Membership Cards**

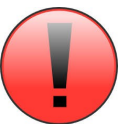

Membership cards for those members who have joined or renewed their membership are now posted to the member's address after 20<sup>th</sup> of each month.

Members who joined or renewed their membership between  $21<sup>st</sup>$  December 2015 and 20<sup>th</sup> January 2016 were posted their membership cards on 25th January 2016 to the address recorded on the Club Data Base.

**Note** - Membership cards show the next renewal date of membership.

## **Vale**

## **Tom Bray**

#### **Passed away on Friday 15 January 2016**

#### **Aged 71 years**

Tom joined the Sunshine Coast Computer Club in 1999 and was a committee man from 2000.

Tom attended the Buderim meetings where he made sure there was plenty of tea & coffee & a selection of biscuits & cake.

Tom gave visitors an introduction to the Buderim meetings. He also attended Caloundra meetings and in the past helped with setting up equipment at Noosa meetings.

A Service to celebrate Tom's life was held on Wednesday 20 January 2016 at St Mary's Church, Buderim.

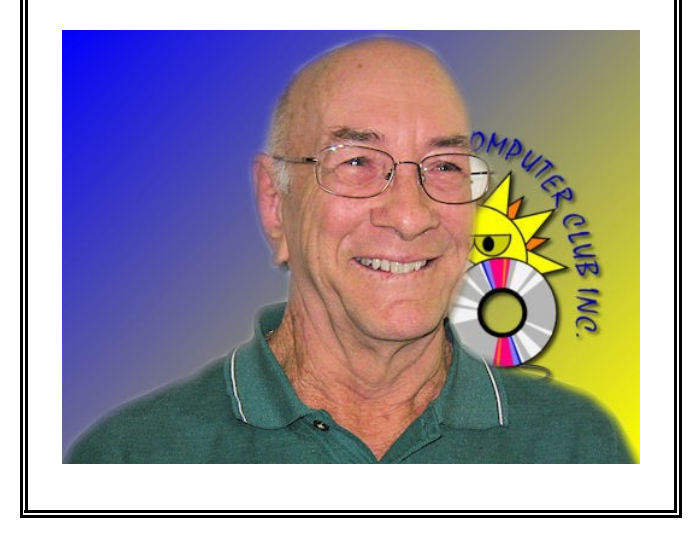

<span id="page-2-1"></span><span id="page-2-0"></span>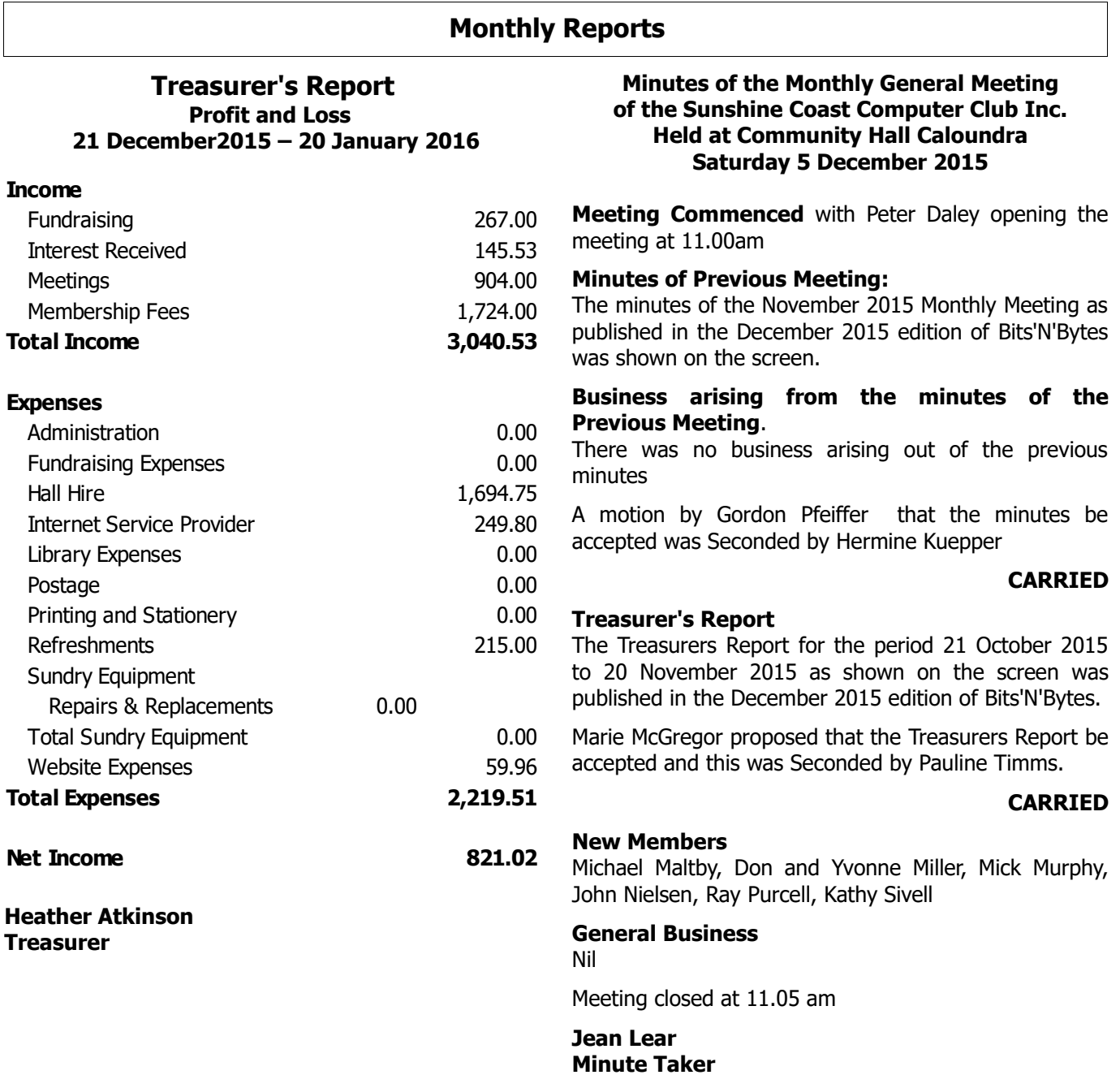

## **2015 Auditor's Report**

These reports were not received from the accountant in time to be included in this edition of Bits'N'Bytes.

> The Reports will be presented at the Annual General Meeting

## **Yandina Meetings**

Due to declining numbers attending these meetings and changes to hiring arrangements of the hall, it has been decided to cancel these meetings.

**No further Sunshine Coast Computer Club meetings will be held at Yandina**

# <span id="page-3-0"></span>**Minutes of Annual General Meeting 2015**

#### **Minutes of the Annual General Meeting of the Sunshine Coast Computer Club Inc. Held at Community Hall Caloundra Saturday 7 February 2015**

## **Peter Daley declared the meeting open at 10.00 am**

#### **Minutes of the Previous Meeting:**

The minutes of the Annual General Meeting February 2014 were published in the February 2015 edition of Bits'N'Bytes. Peter asked if members had read the minutes of the last AGM.

## **Business arising from Minutes of the Previous Meeting:**

Nil

A motion by Ian Smyth that the minutes be accepted was seconded by Judy Smith.

#### **CARRIED**

#### **Auditor's Report:**

The Treasurer Heather Atkinson stated that the Auditors Report is usually published each year in the February issue of Bits'N'Bytes. This year time did not permit this as the Auditors Report was not received until Friday of this week.

The Auditors Report was shown on the screen and Heather explained figures contained therein and said the Club was going along very well financially.

Heather said a link will be published in the Weekly Bulletin so members may view the Auditors Report.

Heather Atkinson proposed that the Auditor's Report be accepted and this was seconded by Daphne McGrath.

#### **CARRIED**

**CARRIED**

## **Appointment of Auditor for the Coming Year:**

In accordance with the Club Rules and Auditor should be appointed for the coming year. Moved by Heather Atkinson & seconded by Jean Lear that Mulraneys the current Auditors be appointed again for this year.

## **General Business:**

Peter stated that Marie & Jim McGregor were standing down from the Committee this year. Peter thanked them both for all the work they had done for the Club in the past years.

Peter stated there had been a good year with some increased operating cost this year but the Club was well off financially. There was no need to increase membership fees or any other charges.

Peter requested that Linda Morrell take the chair. Linda thanked Peter for the job of President for the last year. Linda declared all positions vacant.

Linda read out the nominations for the President, Vice President, Treasurer, Secretary & Committee positions. Linda called for any nominations from the floor. There were no further nominations so the members named were declared elected to the positions as below.

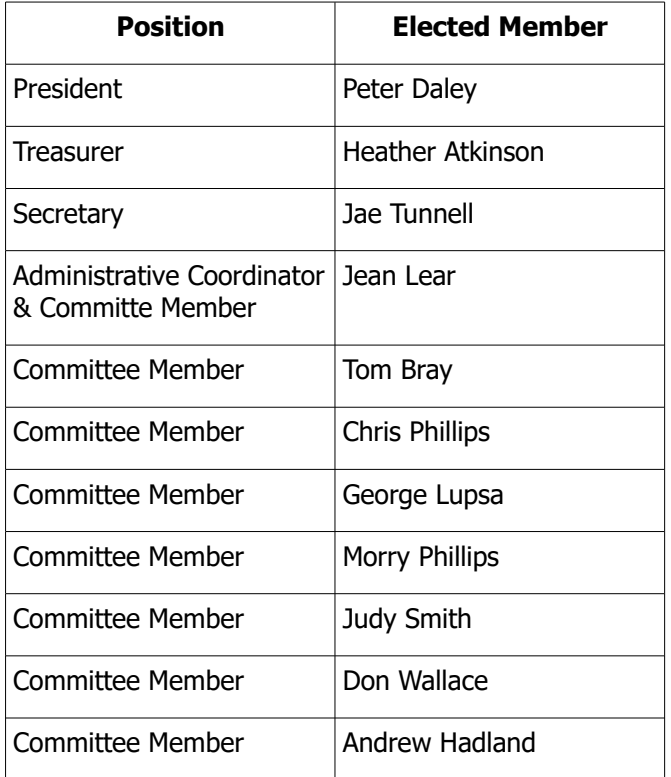

## **CARRIED**

Peter resumed the Chair of the meeting. Peter thanked Linda for conducting the election for the Committee Members.

Peter declared the meeting closed at 10.30 a.m.

## **Jae Tunnell Secretary**

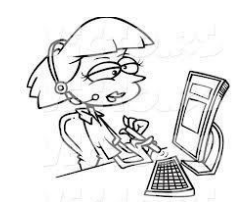

# <span id="page-4-0"></span>**President's Annual Report - Peter Daley**

2015 was another excellent year, everyone worked as a team and everything ran smoothly. This can only happen because of the excellent work of the committee and the volunteers, who put a lot of time and effort into keeping everything working efficiently for the benefit of the membership.

Tom Bray who has been on the club committee for 15 years passed away in January. Tom always had a smile on his face and a happy attitude. Tom helped in the club in many different ways over the years. He helped setting up meeting venues, transporting equipment, organizing morning tea supplies and attending committee meetings. He would show visitors around at meeting venues, pointing out the benefits of joining the club. He will be missed.

The club is doing very well financially, and in my opinion, I don't see any need to put up any fees for membership or services. This can only be maintained by having good membership numbers. I ask members to talk to people in the community about the benefits of joining the club, and encourage them to join. Strong membership numbers help keep membership and services fees down for everyone, by supporting club finances through membership and door attendances.

Judy our magazine editor is always looking for new articles for the club magazine. We encourage members to think about doing tutorials, or writing articles for the club magazine or for publication on the club web site. If you are interested, all you need to do is inform one of the committee members, so it can be organized.

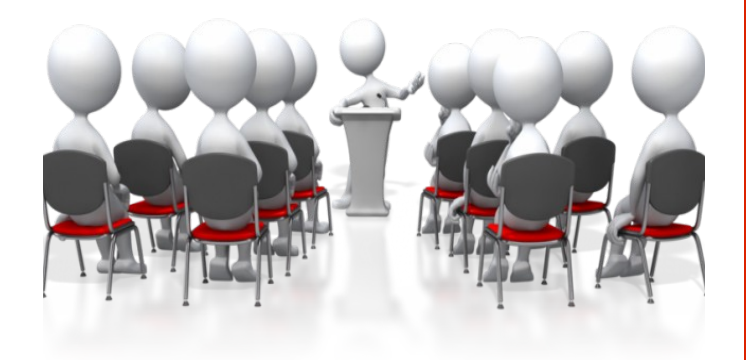

## **From The Editor**

My thanks to the members who have contributed reports, articles, items of interest etc throughout the year.

Your contributions, feed back, letters to The editor are always welcome but.... I am always looking for more. Any ideas about topics you would like included are also welcome.

Remember this is your Newsletter.

Send contributions to:

Email: [editor@sccc.org.au](mailto:editor@sccc.org.au) or

Snail Mail: The Editor PO Box 384 Caloundra 4551

## **Sunshine Coast Computer Club Inc.**

## **2016 Annual General Meeting**

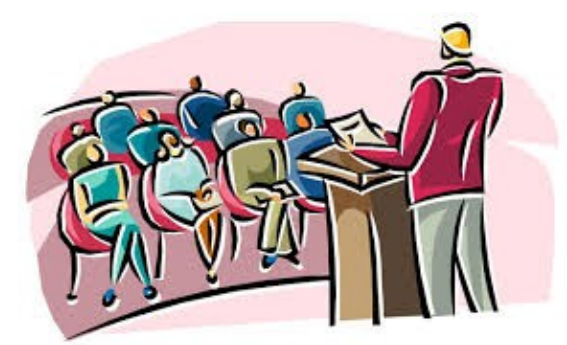

This is your opportunity as members to receive copies of the Club's audited Financial Statement, Reports for the year and to elect a Committee to run the Club for 2016.

# **All members are invited to attend**

If you are unable to attend the meeting there is a Nomination Form and Proxy Form on page 11 in this edition of Bits'N'Bytes.

# **Show your support by attending**

# **this important meeting at**

# **10am Saturday 6 February 2016 at Caloundra Community Hall**

## <span id="page-5-0"></span>**Jean's Jottings**

## **Gimp turns 20**

(From Linux Format January 2016)

Over twenty years ago Peter Mattis and Spencer Kimball developed the General Image Manipulation Program with the first public release in Jan 96. Abbreviated to the always fun-to-Google-at-work Gimp, the first release was compatible with Unix systems like Linux. However since then it has been ported to Windows, Mac OS X and other operating systems. It has also had its name changed (with the blessing of Richard Stallman) to GNU Image Manipulation Program.

To celebrate the twentieth anniversary of when Peter Mattis announced the availability of General Image Manipulation Program on Usenet (which can be read at [http://bit.ly/GimpHistory\)](http://bit.ly/GimpHistory) a new revised of Gimp (2.8.16 – which can be downloaded from [http://www.gimp.org/downloads\)](http://www.gimp.org/downloads) has been released.

The new version includes support for layer groups in OpenRaster files, fixes for layer groups in PSD, interface improvements OSX build system fixes and more.

The Gimp website [\(www.gimp.org\)](http://www.gimp.org/) has also been given a redesign by Pat David, making it better for viewing on mobile devices with a full RSS/Atom feed for news items.

What the future holds can be read in the January 2016 edition of Linux Format.

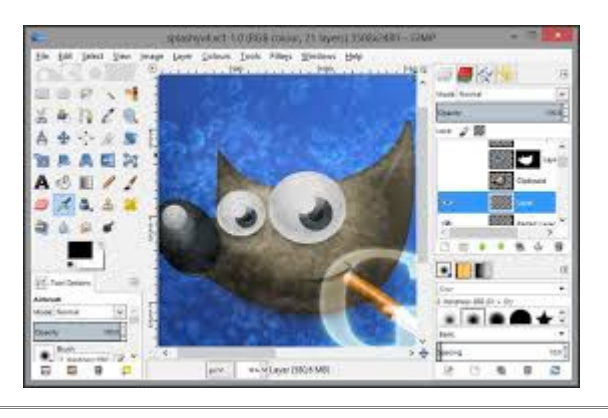

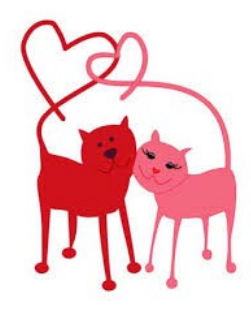

## **Fast Laptops at Under Three Hundred Dollars**

On Saturday 23 January 2016 at Caloundra Peter Daley gave a tutorial - "You can now purchase powerful fast laptops for under three hundred dollars.

This tutorial will show you what to look for at that price."

Here is the link to the site shown in that tutorial -

[https://laptopninja.io/finding-the-best-laptops-under-](https://laptopninja.io/finding-the-best-laptops-under-300-dollars/)[300-dollars/](https://laptopninja.io/finding-the-best-laptops-under-300-dollars/)

## **Weekly Bulletin on Club Website**

The Weekly Bulletin is posted to the Club Website [sccc.org.au](http://sccc.org.au/) under the Club Events Calendar. To use the calendar simply hover your mouse pointer over calendar item 'What's On Today? and click for 'This Week's Bulletin'.

For members Information the SCCC Club Rules are available on the club website at: [http://sccc.org.au/wp-content/uploads/2015/02/SCCC-](http://sccc.org.au/wp-content/uploads/2015/02/SCCC-CLUB-RULES.pdf)[CLUB-RULES.pdf](http://sccc.org.au/wp-content/uploads/2015/02/SCCC-CLUB-RULES.pdf)

> **Club Web Site**  [http: - //www.sccc.org.au](http://www.sccc.org.au/)

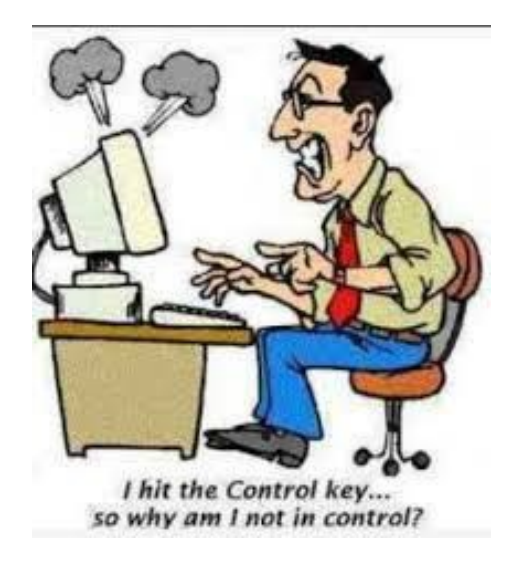

## <span id="page-6-0"></span>**What is the Difference Between FAT32, exFAT, and NTFS? - Bill Maxwell**

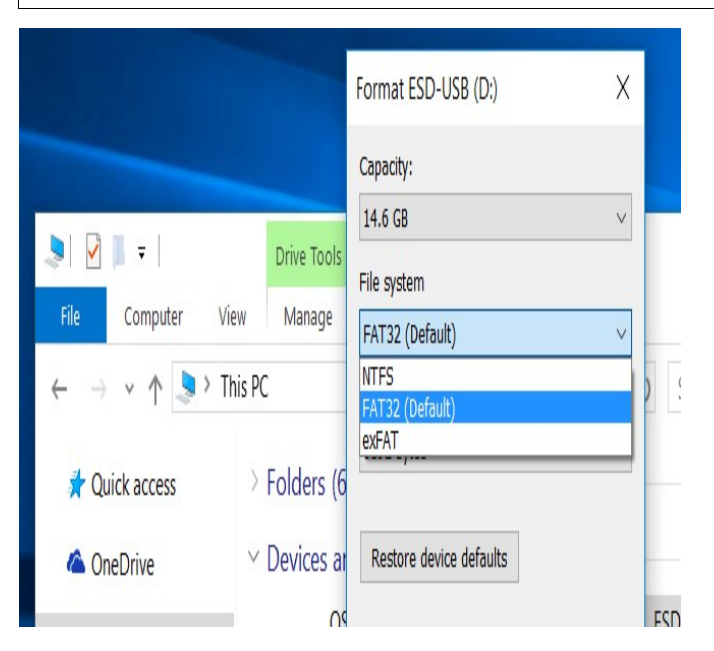

Whether you're formatting an internal drive, external drive, USB flash drive, or SD card, Windows will give you the choice of NTFS, FAT32, and exFAT.The Format dialogue in Windows doesn't explain the difference, so we will.

FAT32 is an older file system that's largely relegated to USB flash drives and other external drives. Windows uses NTFS for its system drive, and it's also ideal for other internal drives. exFAT is a modern replacement for FAT32, and more devices support it than do NTFS although it's not as widespread as FAT32.

**FAT32** is the oldest file system here. It was introduced all the way back in Windows 95 to replace the older FAT16 file system.

This file system's age has advantages and disadvantages. Because it's so old, it's the de-facto standard. Flash drives you purchase will often come formatted with FAT32 for maximum compatibility across not just modern computers, but other devices like game consoles and anything with a USB port.

Limitations come with that age, however. Individual **files on a FAT32 drive can't be over 4 GB in size — that's the maximum.** A FAT32 partition must also be less than 8 TB, which is less of a limitations — but still a noticeable one if you have a new, high-capacity mechanical drive.

While this file system is okay for USB flash drives and other external media, you won't want to use this for an internal drive. It lacks the permissions and other security features built into the more modern NTFS file

system. Modern versions of Windows can no longer be installed to FAT32, and must be installed onto drives formatted with NTFS.

**Compatibility**: Works with all versions of Windows, Mac, Linux, game consoles, and practically anything with a USB port. Some Android Tablets will only read FAT32 USB drives.

**Limits**: 4 GB maximum file size, 8 TB maximum partition size.

**Ideal Use**: Use it on removable drives for maximum compatibility with the widest range of devices, assuming you don't have any files 4 GB or larger in size.

**NTFS** is the modern file system Windows likes to use. When you install Windows, it formats your system drive with the NTFS file system. NTFS has file size and partition size limits that are so theoretically huge you won't run up against them. NTFS first appeared in consumer versions of Windows with Windows XP.

Aside from these limitations, NTFS is packed with other modern features. It supports file permissions for security, a change journal that can help quickly recover errors if your computer crashes, shadow copies for backups, encryption, disk quota limits, hard links, and other various features. Many of these are crucial for an operating system drive — especially file permissions.

Your Windows system partition must be NTFS. If you have a secondary drive alongside Windows and you plan on installing programs to it, you should probably go ahead and make it NTFS, too.

However, NTFS just isn't as compatible with other operating systems. It'll work with all recent versions of Windows  $-$  all the way back to Windows  $XP -$  but it has limited compatibility with other operating systems. By default, Mac OS X can only read NTFS drives, not write to them. Some Linux distributions may enable Ghost-writing support, but some may be read-only. None of Sony's Play Station consoles support NTFS. Even Microsoft's own Xbox 360 can't read NTFS drives, although the new Xbox One can. Other devices are even less likely to support NTFS. Android Tablets no not support NTFS.

**Compatibility**: Works with all versions of Windows,but read-only with Mac by default, and may be read-only by default with some 1850 Linux distributions. Other devices — with the exception of Microsoft's Xbox One — probably won't support NTFS.

**Continued Page 8**

# <span id="page-7-0"></span>**Monthly Tech Term**

## **Continued from Page 7**

#### **What is the Difference Between FAT32, exFAT, and NTFS? - Bill Maxwell**

**Limits**: No realistic file-size or partition size limits.

**Ideal Use**: Use it for your Windows system drive and other internal drives that will just be used with Windows.

**exFAT** was introduced in 2006, and was added to older versions of Windows with updates to Windows XP and Windows Vista.

It's a file system optimized for flash drives. It's designed to be a lightweight file system like FAT32 without all NTFS's extra features and overhead, but without FAT32's limitations.

Like NTFS, exFAT has very large file size and partition size limits. This means you can store files that are larger than 4 GB apiece on a flash drive or SD card if it's formatted with exFAT. exFAT is a strict upgrade over FAT32, and should be the best choice for external drives where you want a lightweight file system without FAT32's file size limits.

exFAT is also more compatible than NTFS. While Mac OS X includes only read-only support for NTFS, Macs offer full read-write support for exFAT. exFAT drives can be accessed on Linux by installing the appropriate software.

While exFAT is compatible with Macs — and will be compatible with some devices that don't support NTFS, like digital cameras  $-$  it still isn't quite as compatible. Microsoft's own Xbox 360 doesn't support it, although the Xbox One does. The Play Station 3 doesn't support exFAT drives, although the Play Station 4 reportedly does. Various other older devices may only support FAT32 instead of exFAT.

**Compatibility**: Works with all versions of Windows and modern versions of Mac OS X, but requires additional software on Linux. More devices support exFAT than support NTFS, but some  $-$  particularly older ones — may only support FAT32.

**Limits**: No realistic file-size or partition-size limits.

**Ideal Use:** Use it for USB flash drives and other external drives, especially if you need files of over 4 GB in size. Assuming every device you want to use the drive with supports exFAT, you should format your device with exFAT instead of FAT32.

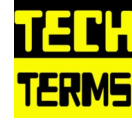

## **MONTHLY TECH TERM: BLUETOOTH**

This wireless technology enables communication between Bluetoothcompatible devices. It is used for short-range connections between desktop and laptop computers, digital cameras, scanners, cellular phones, and printers.

Because the technology is based on radio waves, there can be objects or even walls placed between the communicating devices and the connection won't be disrupted. Also, Bluetooth uses a standard 2.4 GHz frequency so that all Bluetooth-enabled devices will be compatible with each other. The only drawback of Bluetooth is that, because of its high frequency, its range is limited to 30 feet. While this is easily enough for transferring data within the same room, if you are walking in your back yard and want to transfer the address book from your cell phone to your computer in your house, you might be out of luck. However, the short range can be seen as a positive aspect as well, since it adds to the security of Bluetooth communication.

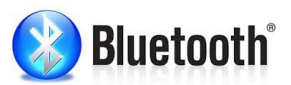

## **Handyman Husband**

Wife texts her handy husband on a cold winter morning:

"WINDOWS FROZEN ~ WON'T OPEN"

Husband texts back:

"GENTLY POUR SOME LUKEWARM WATER OVER THE EDGES AND THEN TAP EDGES SHARPLY WITH HAMMER."

Wife texts back 5 minutes later:

"LAPTOP REALLY BUGGERED NOW."

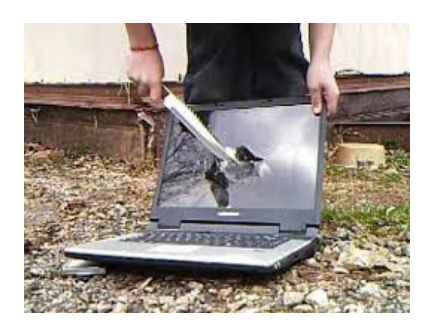

## <span id="page-8-0"></span>**Bits'n'Pieces**

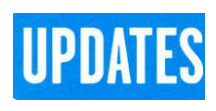

CCleaner: 5.14.5493

Malwarebytes Anti-Malware: 2016.01.27.02

Evernote: 5.9.6.9494

Dropbox: 3.12.5

Firefox: 44.0

Thunderbird: 38.5.1

Windows Defender 1.213.4595.0

Google Chrome: 48.0.2564.82m

Foxit PDF Reader 7.3.0.0118

Picasa: 3.9.141

Apache OpenOffice Suite: 4.1.2

AVG:2016.0.7163

iTunes: 12.3.2

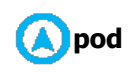

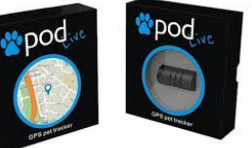

## **Never lose a pet again**

An ingenious device can monitor your pet with GPS so you never have to worry again when thunderstorms and fireworks prompt a disappearing act.

Losing a beloved pet can be a heartbreaking experience. And making sure your pets are safe is top of mind at this time of year when you have to ensure they're OK thunderstorm and fireworks season, which can spook them.

Pod is designed to attach to any size collar and lets you locate your pet on demand, monitor their activity and record adventures on your smartphone or computer.

The new generation Pod 2 now has WiFi, which helps deliver faster positions and offers the ability to locate indoors.

It also enables you to set up a safe zone around your home, so that if your animal escapes the perimeter, you receive an alert on your phone.

For more info go to:

<https://www.podtrackers.com/>

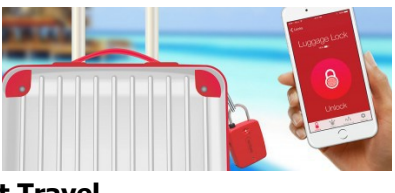

#### **LockSmart Travel**

Dog & Bone has a travel sized and TSA approved Bluetooth lock.

This one is called the "LockSmart Travel", and it's basically what the name suggests: a pint-sized travel edition of the Dog & Bone LockSmart lock, attachable to a piece of luggage and unlocked using a smartphone app. There are no physical keys needed for this gadget, but there is a TSA lock port on the lock so the crew at the TSA can unlock your luggage if they need to check what's inside.

"LockSmart Travel is much more than a standard padlock and puts frequent travellers at ease knowing their belongings are safe and secure," said Maria Ranchod, Co-Founder of Dog & Bone.

"No small keys to carry around from flight to flight, and access can be given to anyone in the world with the press of a button."

For more information go to:

[http://www.gadgetguy.com.au/aussie-dog-bone-hit-ces](http://www.gadgetguy.com.au/aussie-dog-bone-hit-ces-with-a-bluetooth-travel-lock/)[with-a-bluetooth-travel-lock/](http://www.gadgetguy.com.au/aussie-dog-bone-hit-ces-with-a-bluetooth-travel-lock/)

\*\*\*\*\*\*\*\*\*\*

## **HP goes svelte in 2016, gets gaming with HTC Vive VR**

HP may have been on the brink of death a few years ago, but all of that is in the past, as HP pushes on with some intriguing hardware designs and the guts to make sure VR isn't just about the headset, but about the computer used, too.

This year computer maker HP is making sure it's not just another me-too maker, as the brand unveils some new and interesting machines it plans to bring to market in the near future.

First up is a new machine made for multimedia, with a 12.1 inch Pavilion that feels, at least upon first glance, as if it's being made as a middle ground [take on](http://www.gadgetguy.com.au/product/microsoft-surface-pro-4/) [Microsoft's Surface Pro 4.](http://www.gadgetguy.com.au/product/microsoft-surface-pro-4/)

For more information go to: [http://www.gadgetguy.com.au/hp-goes-svelte-in-2016](http://www.gadgetguy.com.au/hp-goes-svelte-in-2016-gets-gaming-with-htc-vive-vr/) [gets-gaming-with-htc-vive-vr/](http://www.gadgetguy.com.au/hp-goes-svelte-in-2016-gets-gaming-with-htc-vive-vr/)

## <span id="page-9-0"></span>**Alerts**

#### **Apple has released updates to address vulnerabilities in widely used products including iOS, OS X El Capitan and Safari.**

## **ALERT PRIORITY HIGH** - 21 January 2016

Apple has released updates to address vulnerabilities in widely used products including iOS, OSXEl Capitan and Safari.

Attackers may exploit vulnerabilities in popular software products to infiltrate users' computers and gain access to sensitive personal and business data. Stay Smart Online recommends you apply security updates as quickly as possible to reduce your risk of being attacked.

You should review the Apple advisories for [iOS,](https://support.apple.com/en-us/HT205732) OSX EL Captain and [Safaria](https://support.apple.com/en-us/HT205730)nd apply the required updates.

#### More information go to:

[https://www.communications.gov.au/what-we](https://www.communications.gov.au/what-we-do/internet/stay-smart-online/alert-service/apple-releases-security-updates-widely-used-products)[do/internet/stay-smart-online/alert-service/apple](https://www.communications.gov.au/what-we-do/internet/stay-smart-online/alert-service/apple-releases-security-updates-widely-used-products)[releases-security-updates-widely-used-products](https://www.communications.gov.au/what-we-do/internet/stay-smart-online/alert-service/apple-releases-security-updates-widely-used-products)

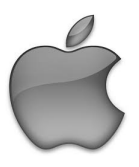

The Stay Smart Online Alert Service is a free service for Australian internet users, to explain recent online threats and how they can be managed.

[https://www.communications.gov.au/what](https://www.communications.gov.au/what-we-do/internet/stay-smart-online/alert-service)[we-do/internet/stay-smart-online/alert-service](https://www.communications.gov.au/what-we-do/internet/stay-smart-online/alert-service)

#### **Scam Resources**

#### **[SCAMwatch](https://www.scamwatch.gov.au/)**

An Australian Government website. https://www.scamwatch.gov.au/

#### **[Stay Smart Online](http://www.staysmartonline.gov.au/)**

An Australian Government website. https://www.communications.gov.au/what-wedo/internet/stay-smart-online

#### [Identity security](http://www.ag.gov.au/identitysecurity)

An Australian Government website. https://www.ag.gov.au/identitysecurity

[The Little Black Book of Scams](http://www.accc.gov.au/publications/the-little-black-book-of-scams)

The Australian Government publishes this booklet. http://www.accc.gov.au/publications/the-little-blackbook-of-scams

#### [Identity theft safety test](http://www.privacyawarenessweek.org/resources/id-theft-tool/)

Try this online test to see how safe you are from identity theft (ID theft).

http://www.privacyawarenessweek.org/resources/idtheft-tool/

# airbnb

**Airbnb** is a website for people to list, find, and rent accommodation.

What if someone asks to arrange payment through email or off the Airbnb website?

While the vast majority of transactions are incidentfree, it's good to know what to look for to avoid any potential payment scams.

All legitimate payments on Airbnb take place through the website. If someone messages you on Airbnb and asks you to contact them off-site to arrange payment details, please do not attempt to communicate or pay off-site.

You can report people who ask you to do this by flagging the message—just look for the small flag icon in your message thread:

Airbnb will never ask you to pay through your email. If you receive a personal email from anyone (including an automated@airbnb.com or any other username@airbnb.com email address) asking you to pay or accept payment off-site, immediately report by email to: safety@airbnb.com and end communication with the sender.

For more information go to:

[https://www.airbnb.com.au/help/article/199/what-if](https://www.airbnb.com.au/help/article/199/what-if-someone-asks-to-arrange-payment-through-email-or-off-the-airbnb-website)[someone-asks-to-arrange-payment-through-email-or](https://www.airbnb.com.au/help/article/199/what-if-someone-asks-to-arrange-payment-through-email-or-off-the-airbnb-website)[off-the-airbnb-website](https://www.airbnb.com.au/help/article/199/what-if-someone-asks-to-arrange-payment-through-email-or-off-the-airbnb-website)

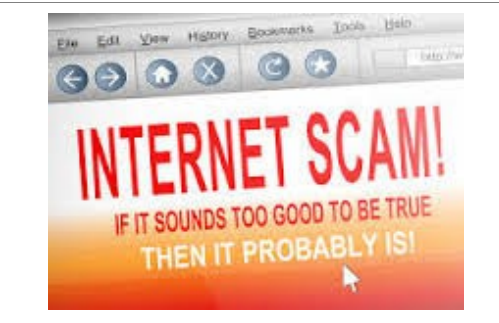

# <span id="page-10-0"></span>**Notice of Annual General Meeting 2016**

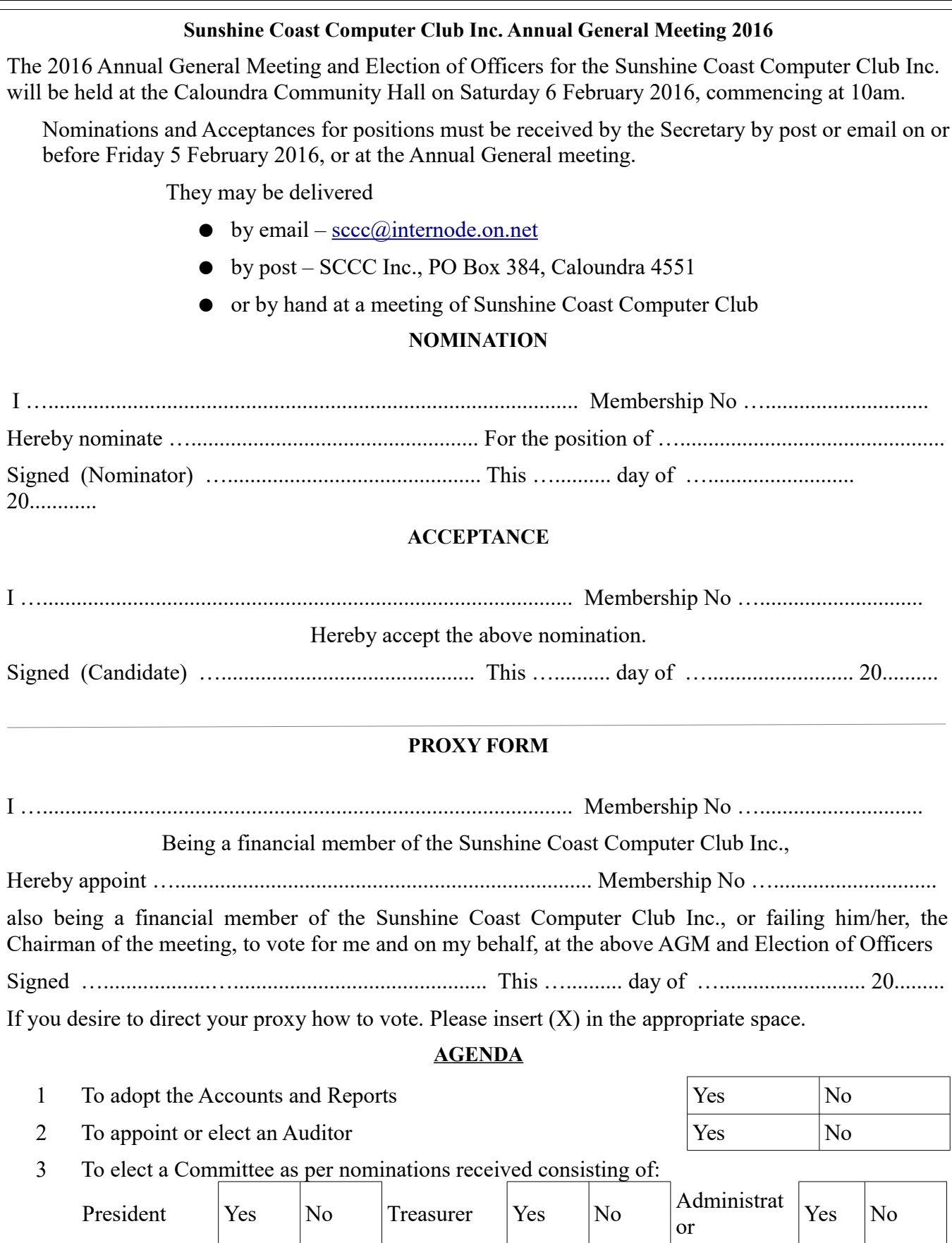

Secretary Yes<br>Committee Yes

Vice President Yes No Secretary Yes No Editor Yes No

Committee Yes No Committee Yes No Committee Yes No

## <span id="page-11-0"></span>**Raffle**

## **THE LAST SCCC RAFFLE WAS DRAWN SATURDAY 12 DECEMBER 2015 AT CALOUNDRA** using the Random Number Generator.

The prize for this raffle was a Lenovo Ideapad 100S (11") Laptop with silver case and laptop sleeve for safely carrying the computer.

The lucky winner with ticket number 434 was John Smith who bought the ticket at a Buderim meeting. Congratulations to John who is a regular volunteer at Buderim

Thank you to the members who supported this raffle and to the members manning the desks and selling tickets in the raffle.

## **RAFFLE TO BE DRAWN THURSDAY 4 FEBRUARY 2016 AT BUDERIM**

The prize for the first Raffle of 2016 will be a **Samsung Galaxy Tab A Eight Inch Tablet in Sandy White with a Blue Galaxy Tab A Book Cover.**

Enjoy an exceptional viewing experience with a screen optimised for email, web browsing, social networking and reading. Keep in touch and entertained with social networks such as facebook, twitter and Instagram, keep up with your favourite series through Netflix, Presto, Foxtel Go and enjoy your favourite music.

Further details are available at all meetings where the tickets will be on sale to day of draw.

Tickets are \$1 each and available at all Meeting venues.

Remember buying of tickets is voluntary.

## **RAFFLE TO BE DRAWN SATURDAY 5 MARCH 2016 AT CALOUNDRA**

The prize will be an **iPad mini 2 Wi-Fi 32GB Silver in colour and a Black Tablet Sleeve**. No – you do not have to be an Apple Mac user to be able to understand and use this iPad.

Full details and features of this prize will be available when tickets go on sale, commencing Saturday 6 February 2016 at Caloundra

Tickets will be \$1 each and available at all Meeting venues to day of draw.

Remember buying of tickets is voluntary.

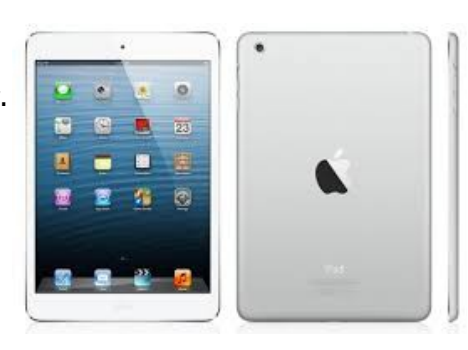

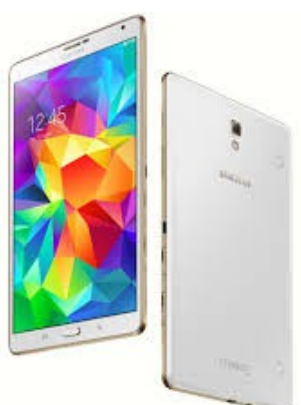

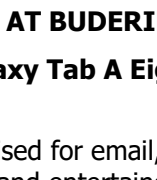

<span id="page-12-1"></span>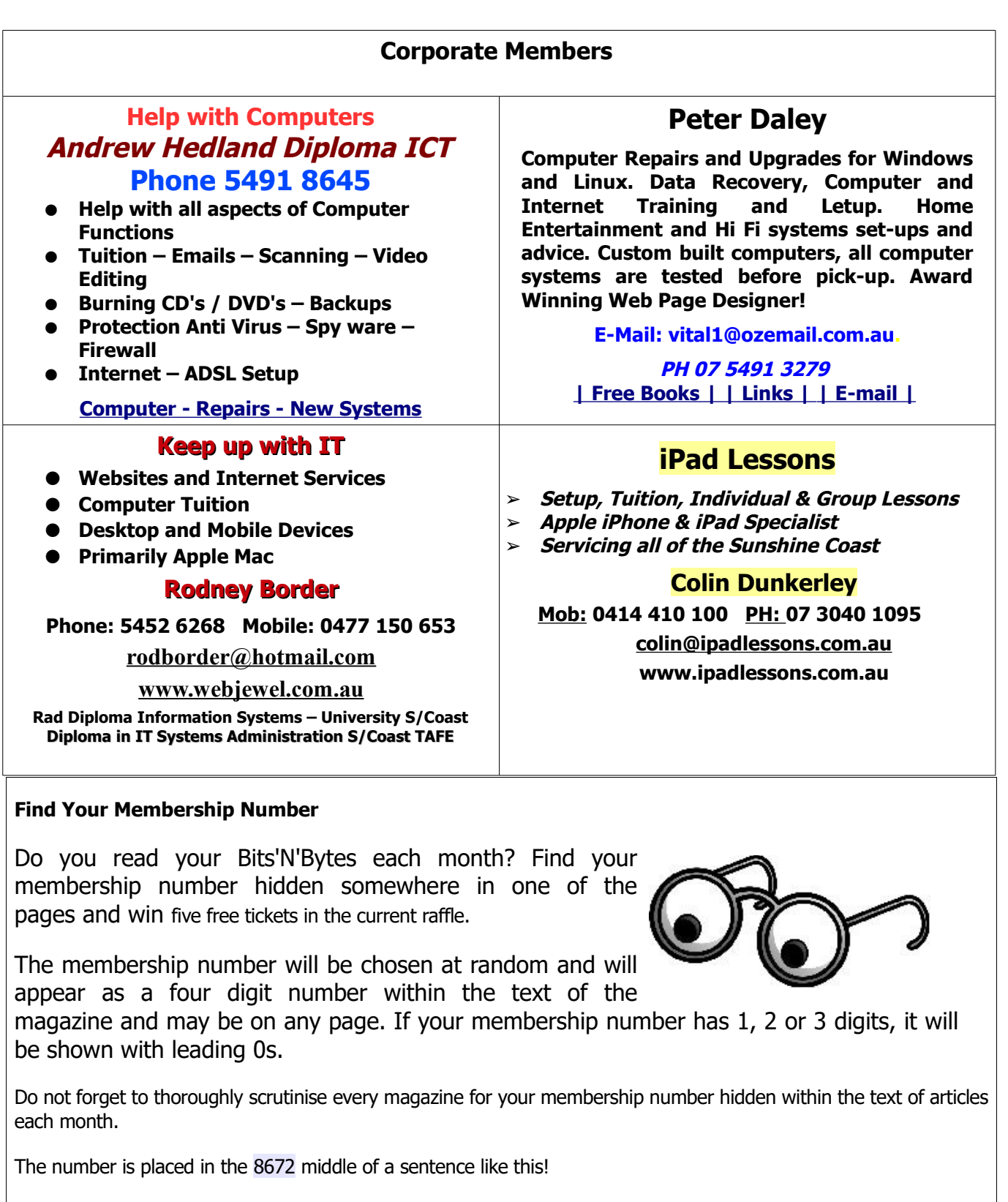

<span id="page-12-0"></span>Start looking now! The lucky membership number is hidden somewhere in this month's edition. Is it yours?

When you find your number contact the club by email at [editor@sccc.org.au](mailto:editor@sccc.org.au) or phone 54921005 to claim your prize. You are allowed 60 days from the publication date to claim your prize. Otherwise, the prize is forfeited!

# <span id="page-13-0"></span>**Classified Ads**

Classified Advertisements in Bits'N'Bytes - Editorial Policy is that B'N'B Classified Advertisement -

- 1. Are for the use of members only.
- 2. Items must not be of a business or commercial nature.
- 3. Items submitted should be limited to a few items no huge garage sale lists please!
- 4. Items should preferably be relevant to computers, graphics, video, audio, electrical or electronic hobbies etc. Adverts for other types of household goods will be accepted only if there is sufficient room for them.
- 5. Ads should preferably be forwarded direct to [editor@sccc.org.au](mailto:editor@sccc.org.au) or phoned in to 07 5479 0671.
- 6. The Editor reserves the right to reject or edit any material .Editor reserves the right to reject or edit

# **FOR HIRE OR LOAN**

The Sunshine Coast Computer Club owns Record Cleaning Equipment, Data Projectors, Laptops, External DVD burners, Scanners, Digital Cameras, etc.

This equipment is available for hire or loan to members when it is not required by the club for meetings and presentations.

Contact your club if you need to borrow or hire equipment.

**Email: [sccc@sccc.org.au](mailto:sccc@sccc.org.au?subject=For%20Hire%20or%20Loan)**

**Telephone: 07 5492 1005**

## **FOR SALE**

This space is available for members to advertise those **computer related items** you no longer use and are taking up space on the shelf.

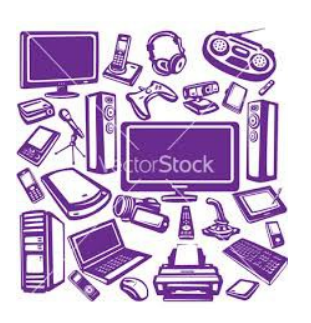

**If you are ill or incapacitated or know of a club member who is ill and would appreciate a cheery greeting Send the members details to: Email: [editor@sccc.org.au](mailto:editor@sccc.org.au) or Info Line: 07 5492 1005**

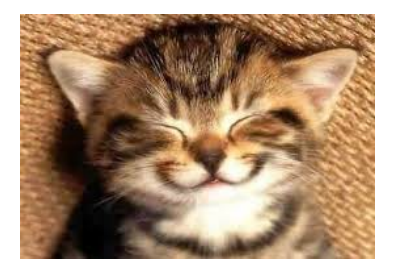

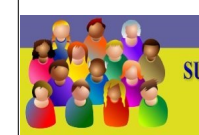

TION LINE **3** (07) 5492 1005 **SUNSHINE COAST COMPUTER CLUB INC** "Keying Into Knowledge"

# **SCCC Web Site** [http://www.sccc.org.au](http://www.sccc.org.au/)

To access the 'Members Only' area of the web site, members must be registered.

## Enter the link

<http://sccc.org.au/membership-signup> into your web browser and follow the instructions to get registered

<span id="page-14-2"></span>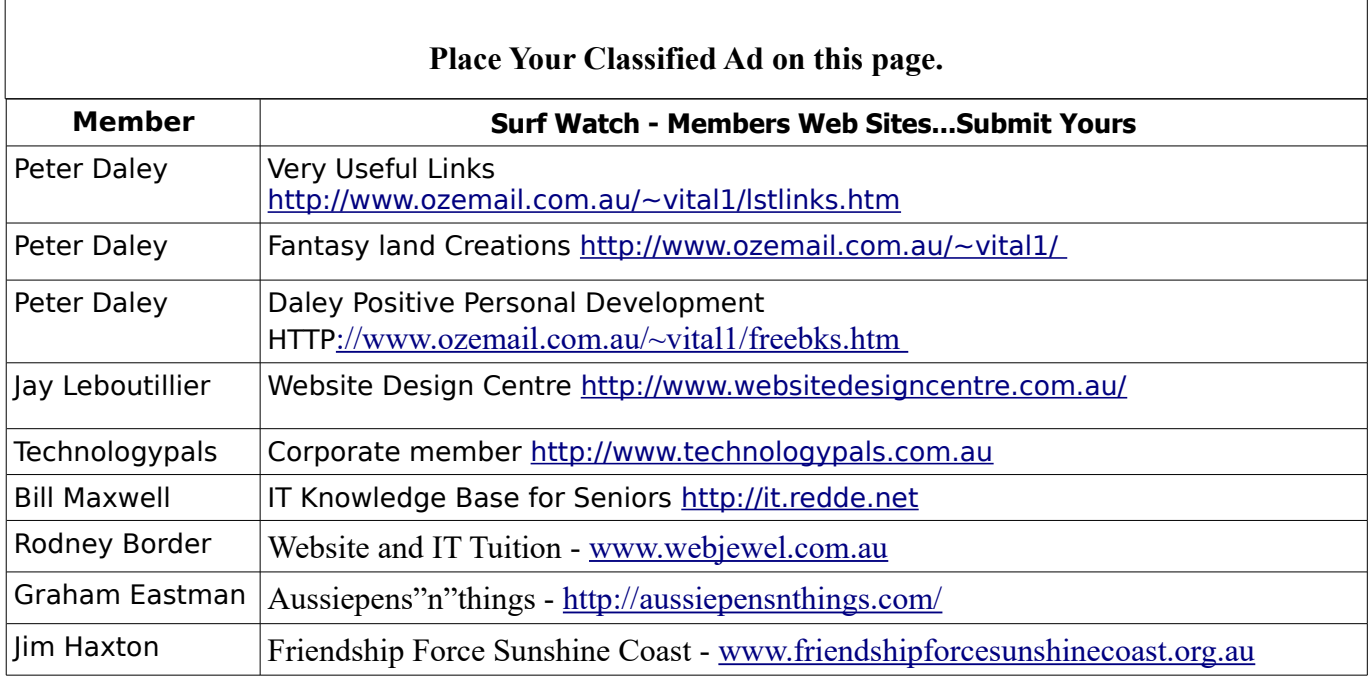

<span id="page-14-1"></span>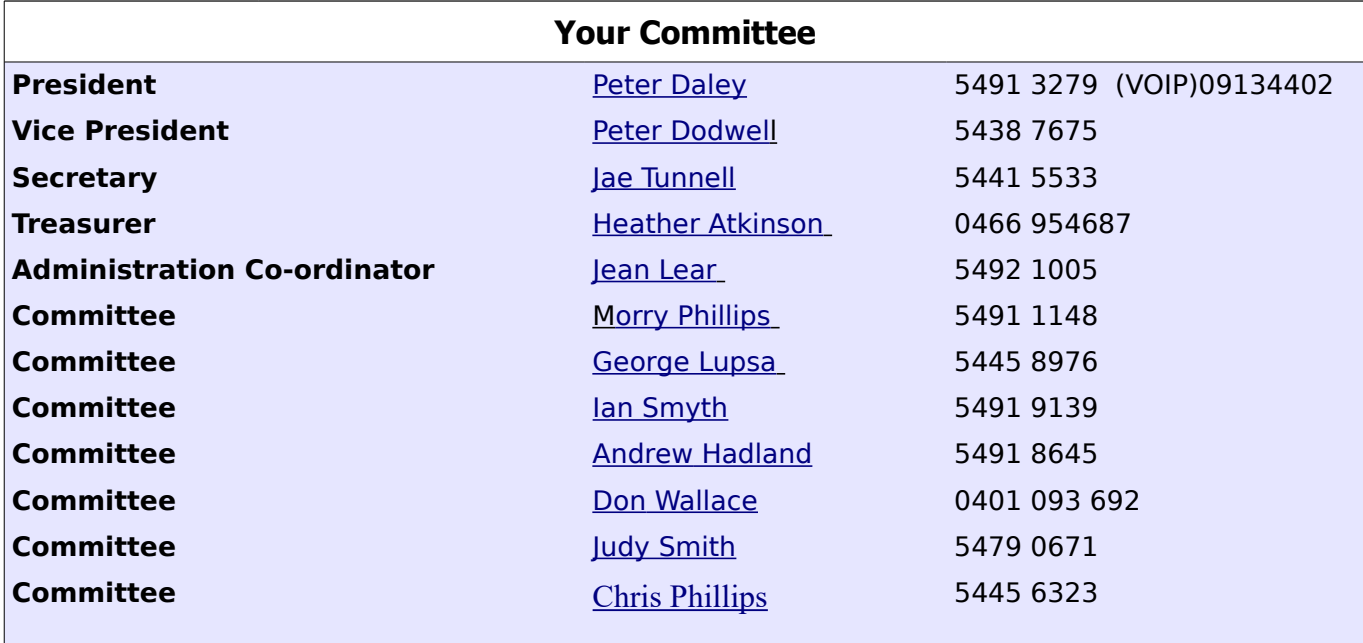

# <span id="page-14-0"></span>**Club Intranet**

The Club Intranet is available at all meeting venues. It is packed with up to date free software, tutorials and back issues of Bits'N'Bytes. Access it from any networked computer at the venue.

Type In your browser address bar:**192.168.2.222 At both Buderim and Caloundra and Yandina when available**

## <span id="page-15-0"></span>**SCCC Membership Application/Renewal Form**

## **Applications can be posted to SCCC Inc., PO Box 384, Caloundra, 4551 emailed to [sccc@sccc.org.au](mailto:sccc@sccc.org.au) or presented at a meeting**

**I wish to apply for membership**

**I wish to renew my membership**

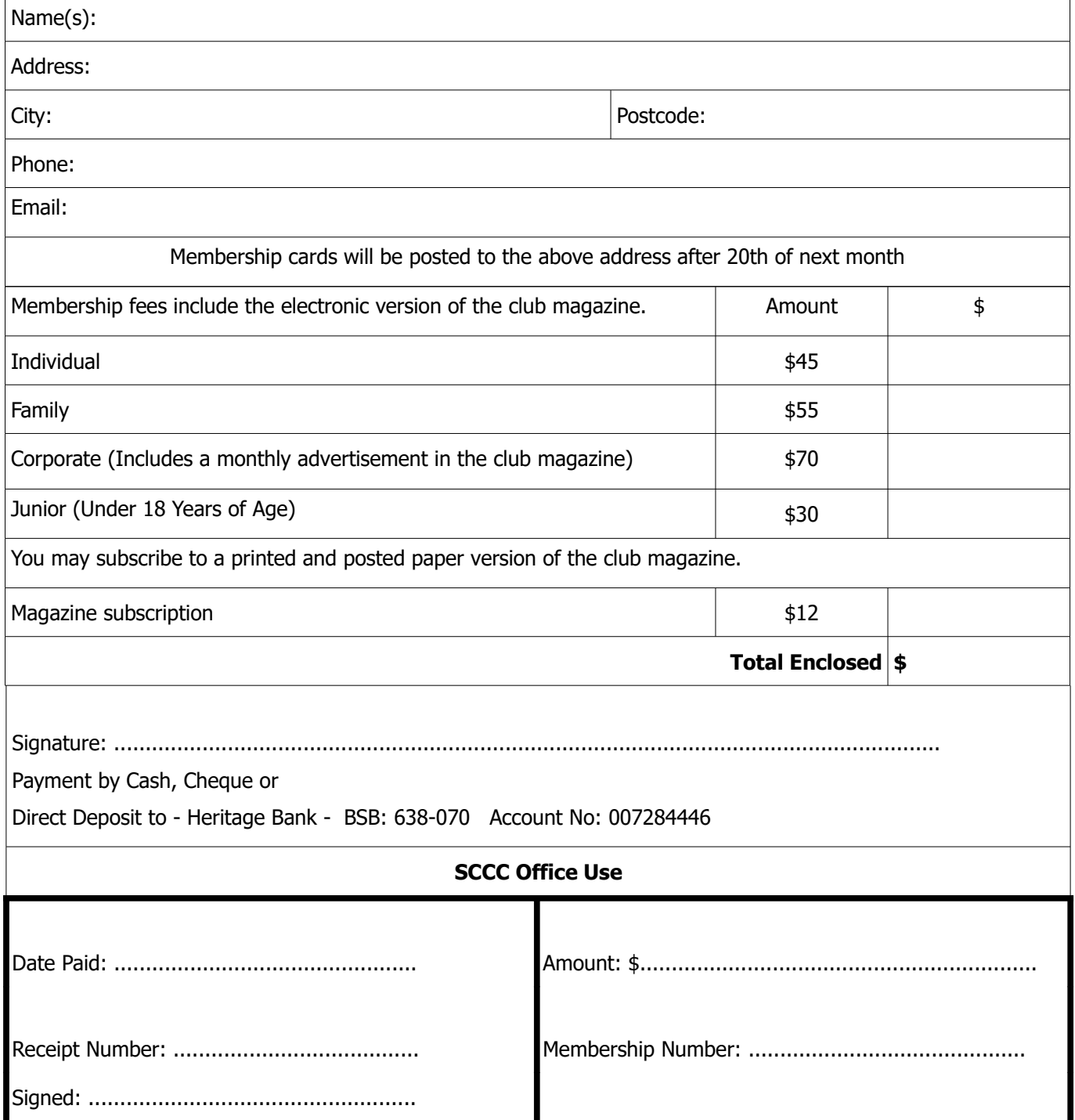